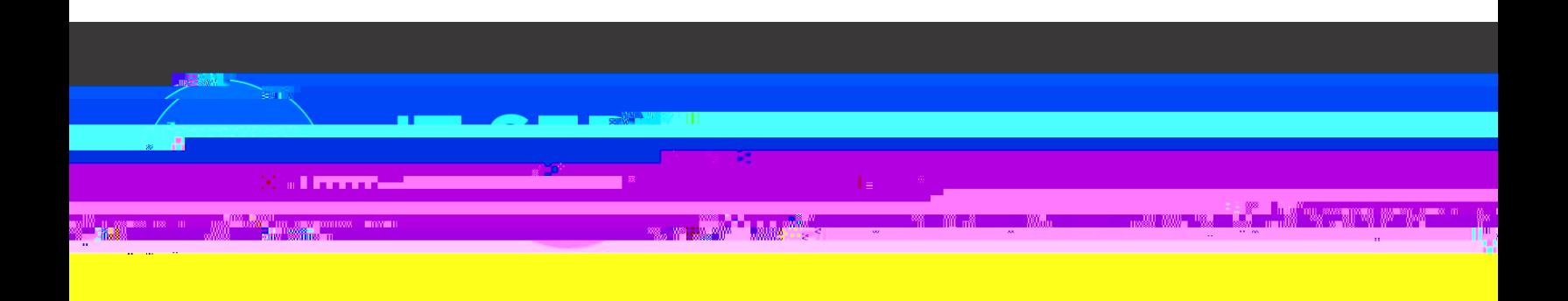

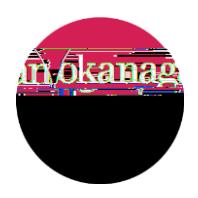

<span id="page-2-0"></span>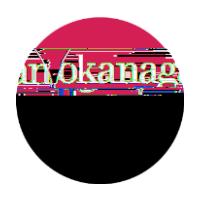

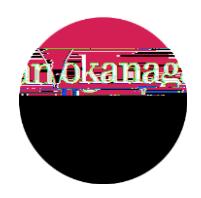

<span id="page-3-0"></span>iii. Forms pending review by the Approver may also be found [here](https://okanagancollege.etrieve.cloud/#/inbox) in the approver's inbox.

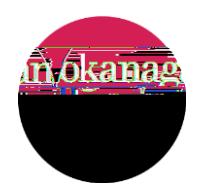

**Figure 7. 0.0235 Tc[(. )] TJ ET Qq 0.** (1) **Q** (1) (1) (1)

<span id="page-5-0"></span>

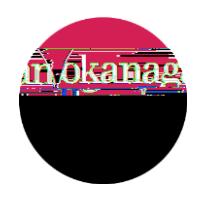

## п  $\blacksquare$

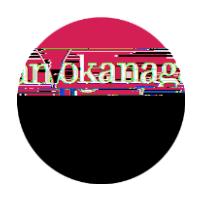

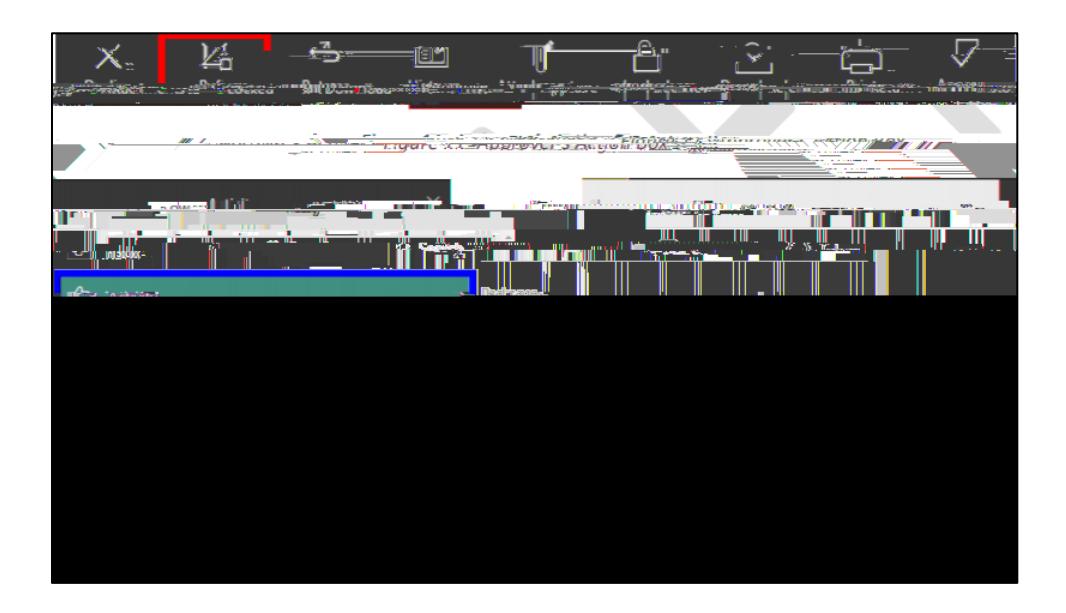

<span id="page-8-1"></span>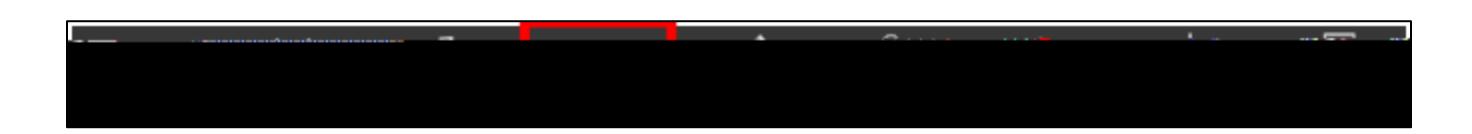

<span id="page-8-0"></span>Box. **Whichever name the approver selects will be where the form is sent back to in the workflow.**

<span id="page-9-0"></span>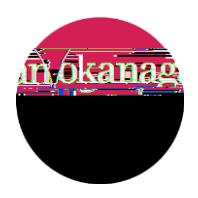

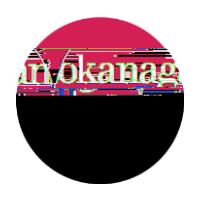

<span id="page-10-0"></span>a) If a form is returned by another Approver, and email from etrieve $\alpha$  will be received indicating that  $\alpha$ 

<span id="page-11-0"></span>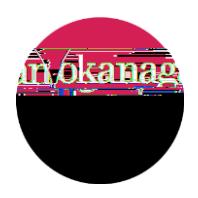

*1 0 0 1 31.09 6 6 b W\* n BT/F6 1.04 Tf 1 0 0 1 31.09 6 [( )] TJ EQq6] 9f
35.07re W\* n BT[(F6 1T /G[( )] TJ /P .0MCID 492 re W\* n BT/F6 1.04 Tf 1 0 0 1 36 73.0 Tm 0 g 0 G [( )43 79 3 BT4f
re W\* n BT[(F6 1T /G[( )] TJ /P .0MCID 592 re W\* n BT/F3 15.96 Tf 1 0 0 1 36 740.16 6 )] TJ EQq243.89 35 )]7f
re W\* n BT[(Fi)-7g q<sup>2</sup> <i>a regional regional regional regional regional regional regional regional regional regional regional regional regional regional regional regional regional regional regional W\* n BT/. TJ
 QA0.cti4(Do0)7t912y(Do s0.h)7(o Qw.097( a-4(rl)8 )-15(ET
0)4t6oi7( Qu0)7(9l-2ytDo s0-Qu)7(bm-i0)7(t9120q foQ2)tDm.097( 612 792 re W\* n BT/F6 1.04 Tf 1 0 0 1 31.09 6 ( )] TJ EQq94.[( 7.51f
re W\* n BT/F6 1T /G[( )] TJ /P .0MCID 29 re W\* n BT/F6 1.04 Tf 1 0 0 1 36 73.04 ( )] TJ EQq324.0 T46.87f
re W\* n BT/F6 1T /G[( )] TJ /P .0MCID 392 re W\* n BT/F6 1.04 Tf 1 0 0 1 36 73.04 ( )] TJ EQq54 
43.07fre W\* n BT0.Q91b) 612 792 re W\* n BT/F6 1.04 Tf 1 0 0 1 31.09 61 ( )] TJ W\* n EQq43.07f
re BT12 0 612 792 re W\* n BT/F6 9 Tf 1 0 0 1 540.1 62.4 Tm )] TJ EQqBT24 
43.07fre W\* n BT[(h)-6e a- 3)4( 3)07(2o Q
ve)-15(r Qc, )3a-8(n6d TJ q4(rwn)7l-(oa 3d T17( o- 3r Q)07(2i-9n)6t a-97( co)0y of throf o a-65 q430 a-952nick 0. ow0a- 3d T5( o-)76r Q2i*

 *7.51f
re W\* n BT0.43291 0 612 792 re W\* n BT/F6 1.04 Tf* 

*q
u0-6ton .s o-n5 q410h-6e A Q
 32o Q
ver QAcq430ti TJ
n 0. Baotrm.4( o-)76f ore wa Q
ge.0 612 792 re*